# init::canvas

#### Simple strategies for generative coding

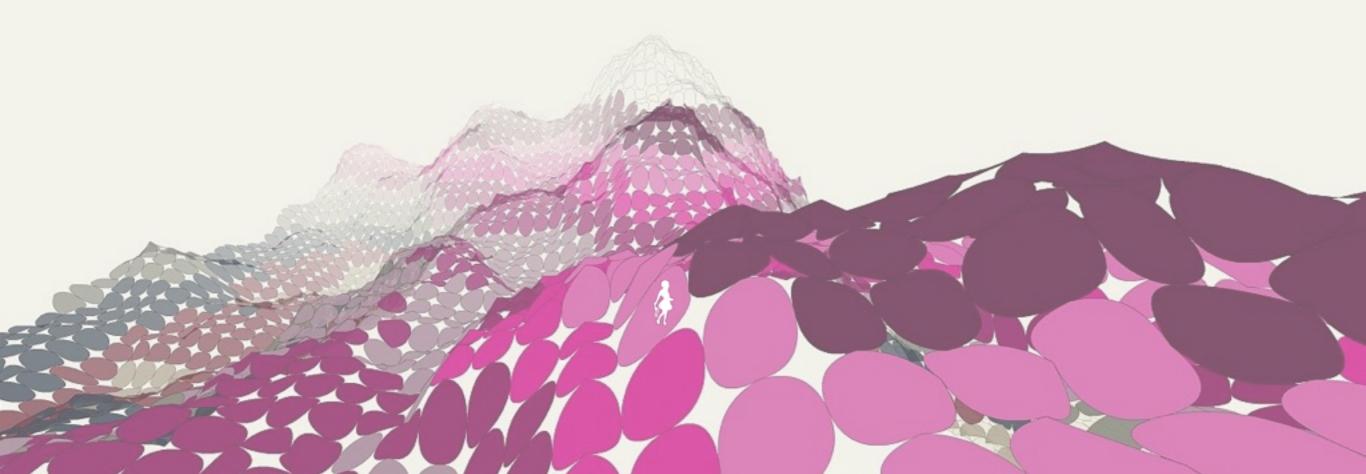

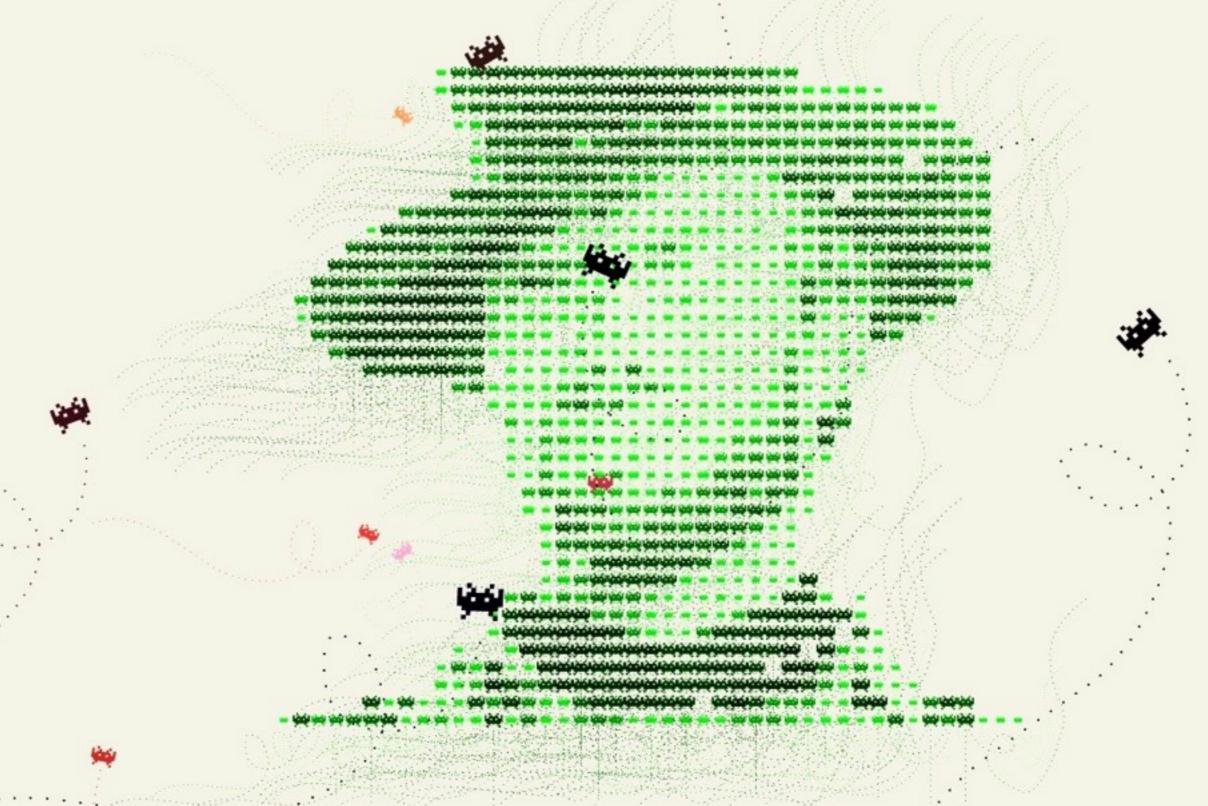

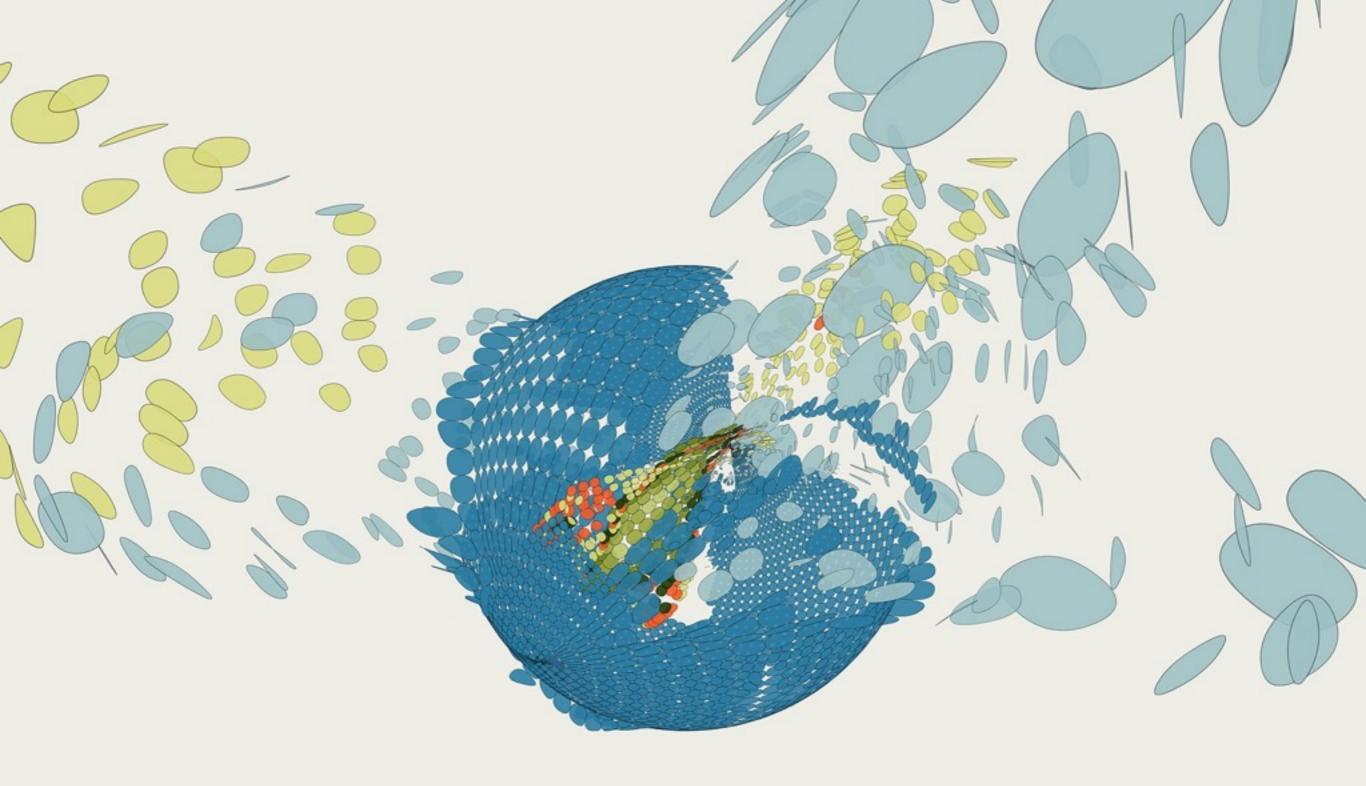

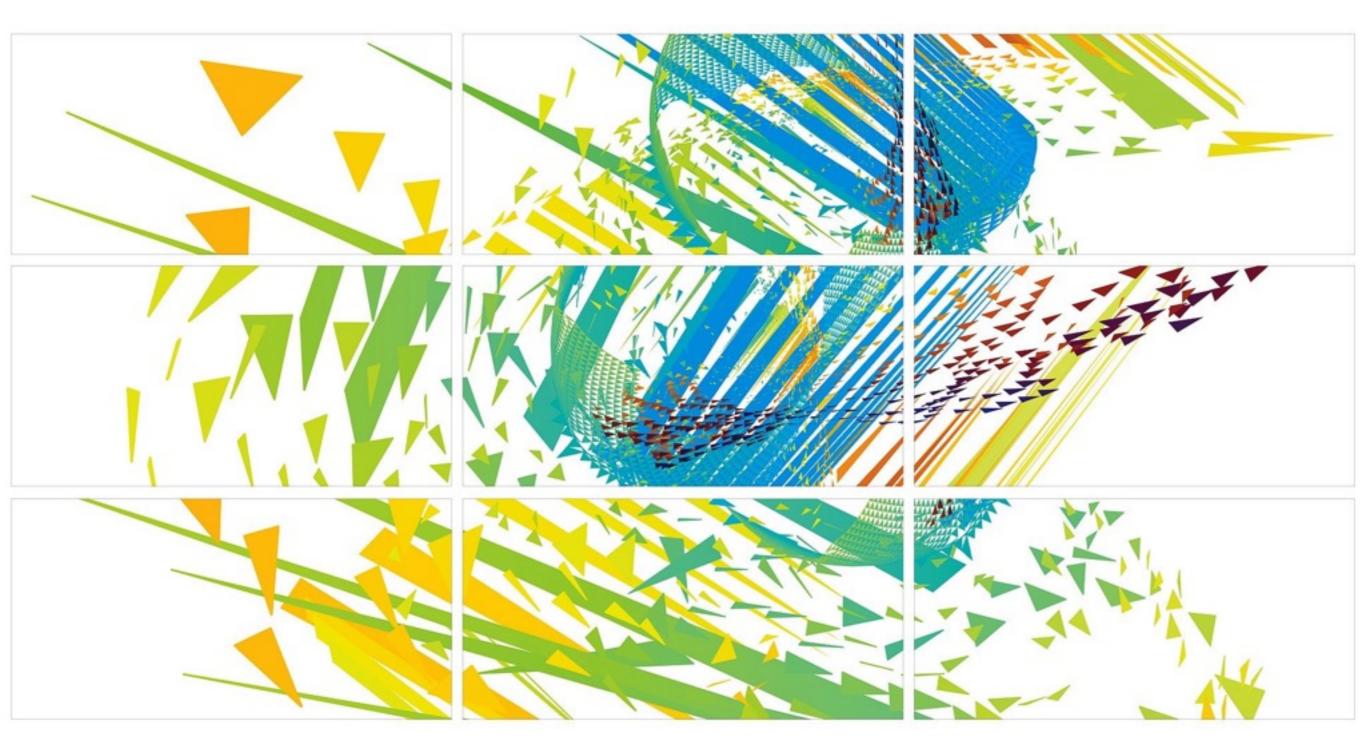

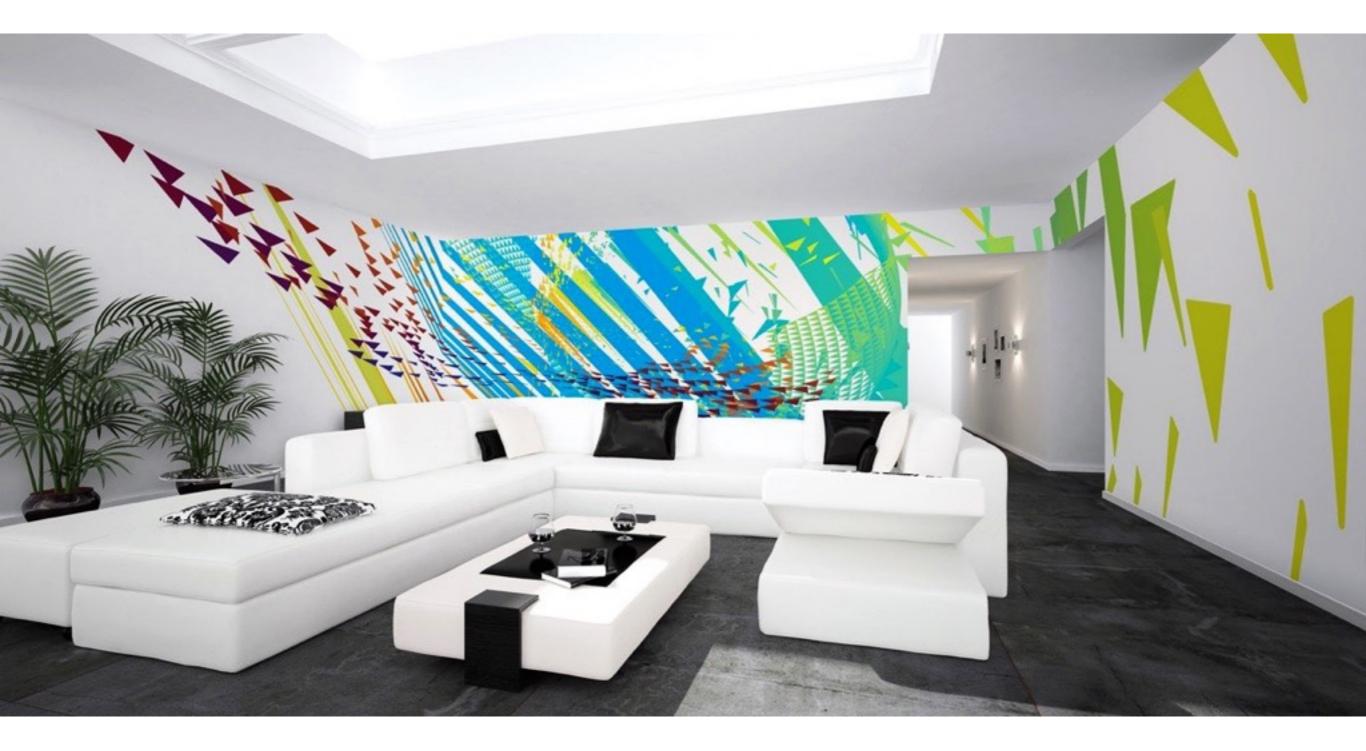

# User input

Drawing stuff with code

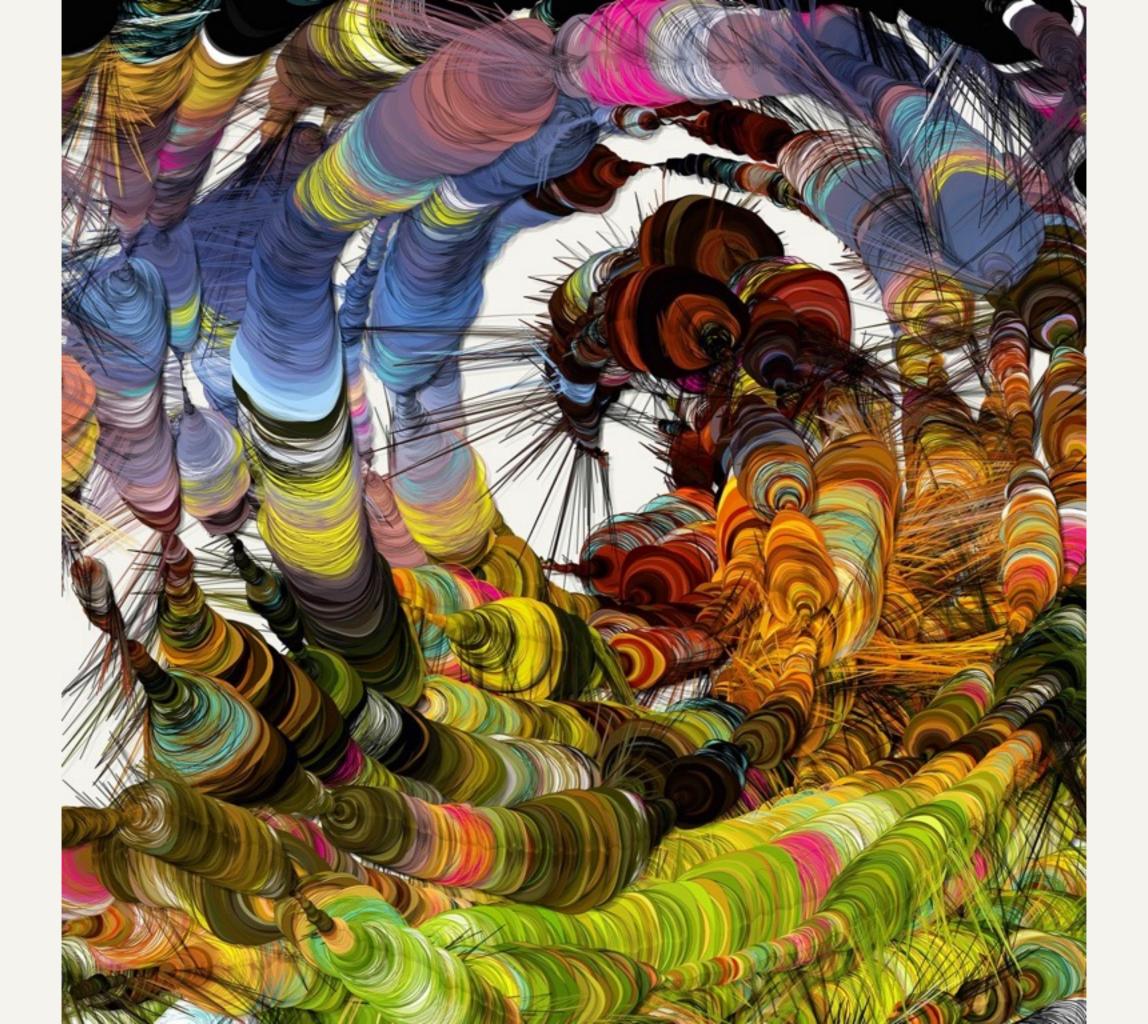

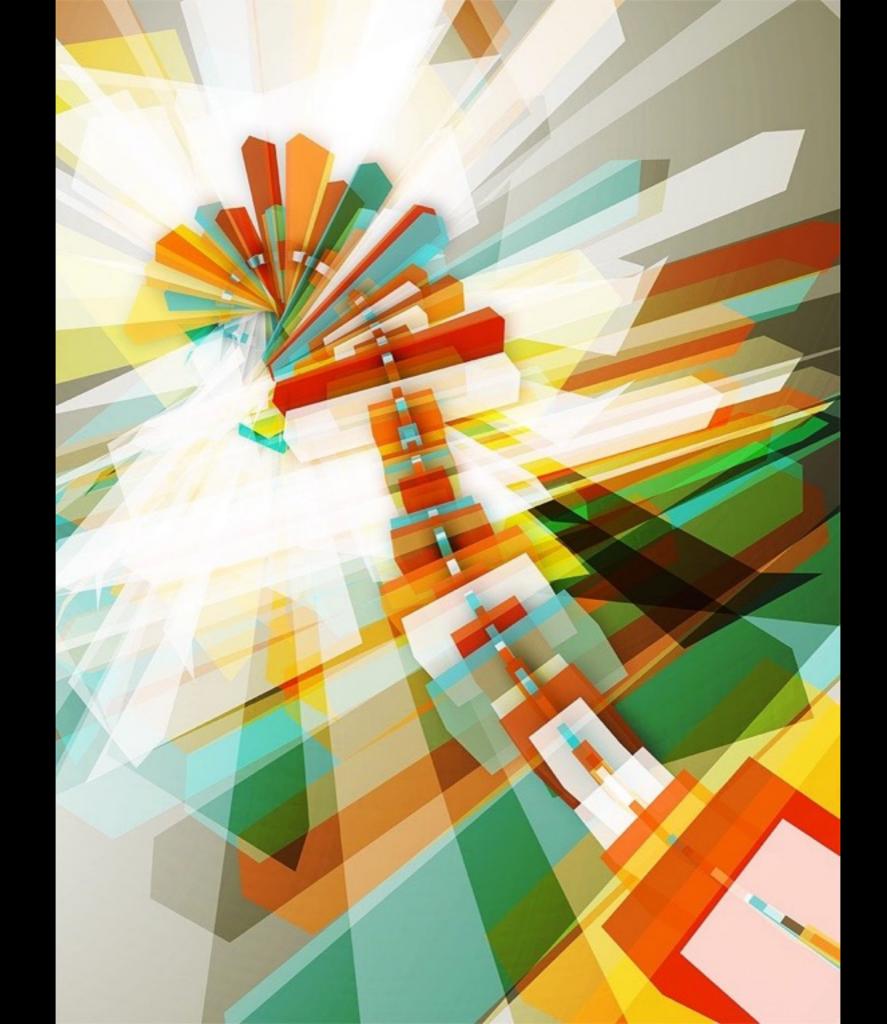

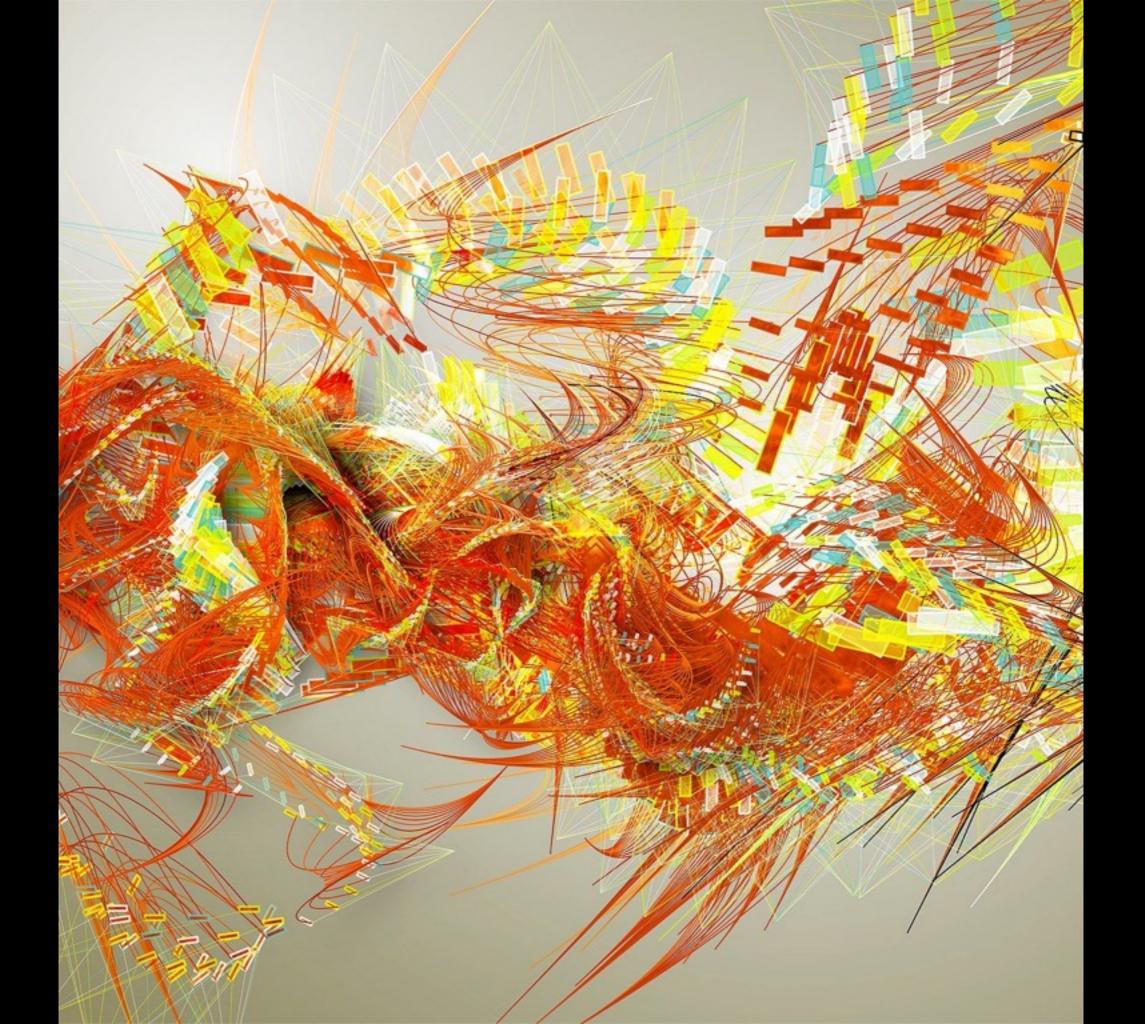

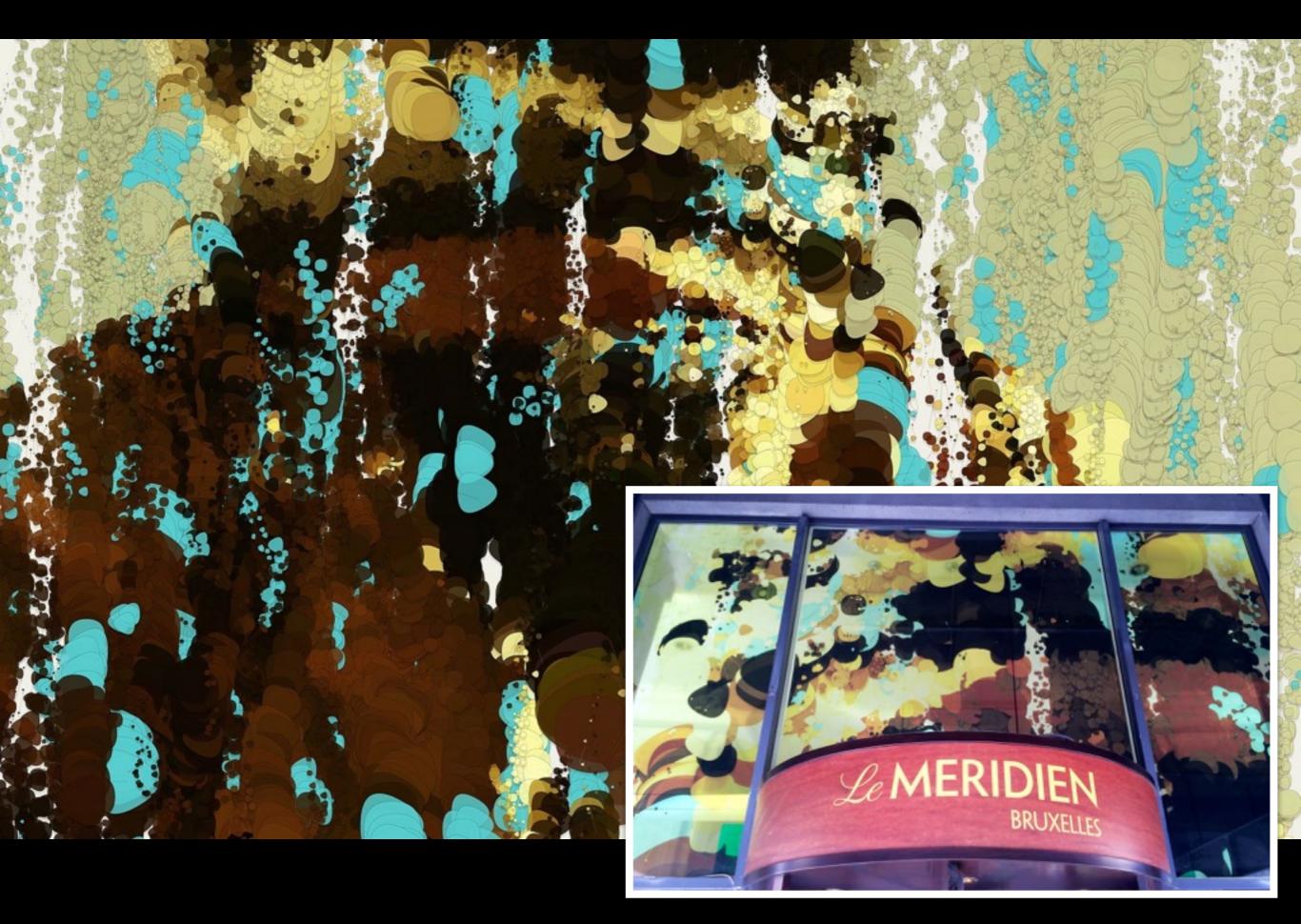

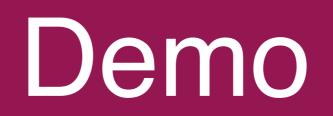

http://codebrush.littlemissrobot.com/

# Although possibilities are endless, it's just drawing

- You get the idea after a while

## Some numbers

Data visualization

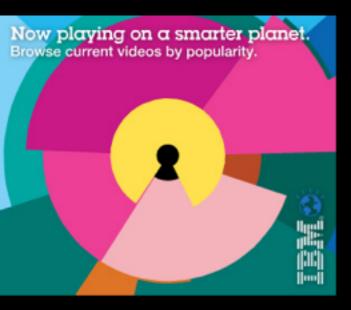

Now playing on a smarter planet. Browse current videos by popularity.

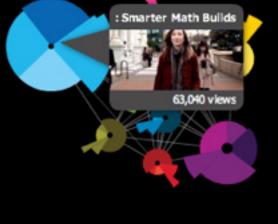

Now playing on a smarter planet. Browse current videos by popularity.

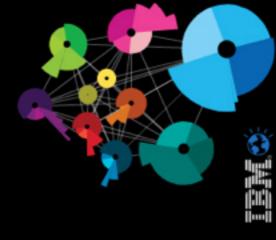

Refresh 💭

### Explore the Smarter Planet channel >

Learn more about what IBM is doing to make the world smarter.

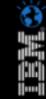

### TEM

#### Now playing on a smarter planet.

Browse current videos by popularity.

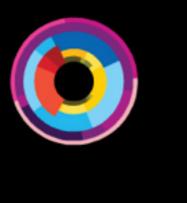

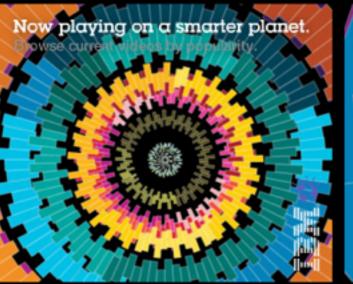

Now playing on a smarter planet. Browse current videos by popularity.

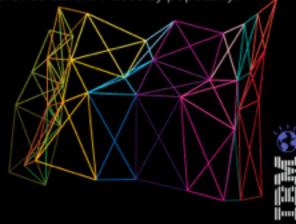

Now playing on a smarter planet. videos by popularity. Brow

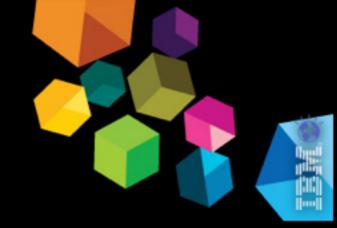

Now playing on a smarter planet. urrent videos by popularity

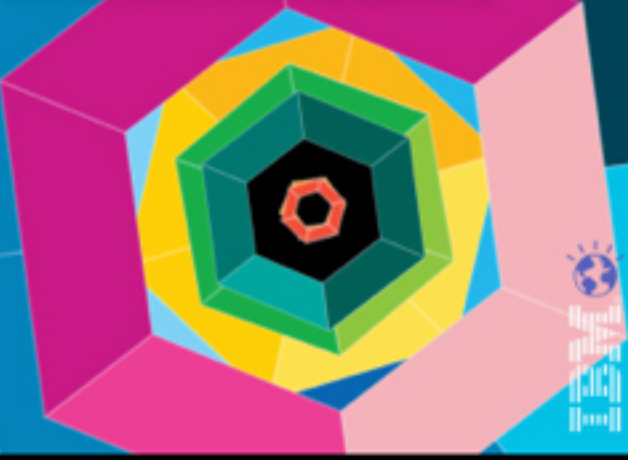

Now playing on a smarter planet. Browse current videos by popularity.

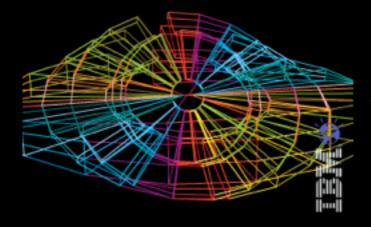

Now playing on a smarter planet. Browse current videos by popularity.

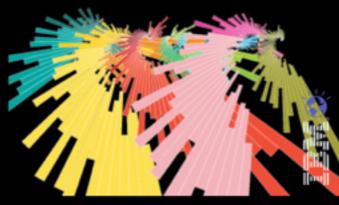

Now playing on a smarter planet. Browse current video

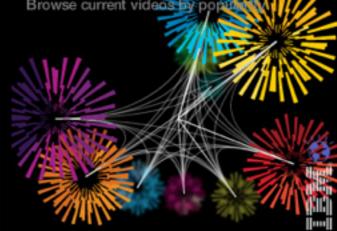

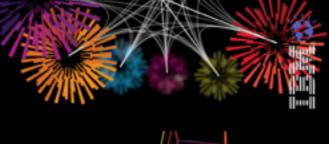

Now playing on a smarter planet. Browse current videos by popularity.

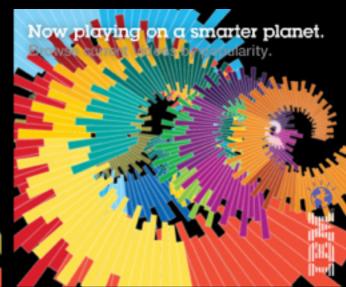

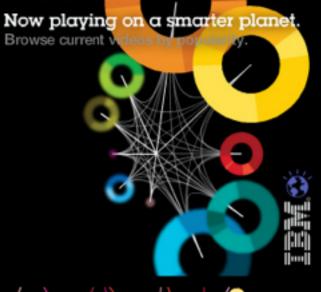

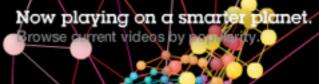

#### ANALYTICS Healthcare Data Visualization

Health decisions sometimes must be made instantly in order to save a life. By monitoring a patient and analyzing the data in real-time, doctors can make more confident, informed decisions. The Toronto Hospital for Sick Children uses a unique data analytics solution in its neonatal intensive care unit to observe changes in the physiological data streams of premature babies.

#### Concept: 3D ECG monitor

Dataset: respiration, PLETH, ECG data from one premature baby for one minute, 10/29/2009

http://www.physionet.org/pn5/mimic2db/

- Database: MIMIC II Waveform Database (mimic2db)
- Records: n10001/n10001c
- Length: 1min., from [10:03:05.384 29/10/2668] to [10:04:05.384 29/10/2665]

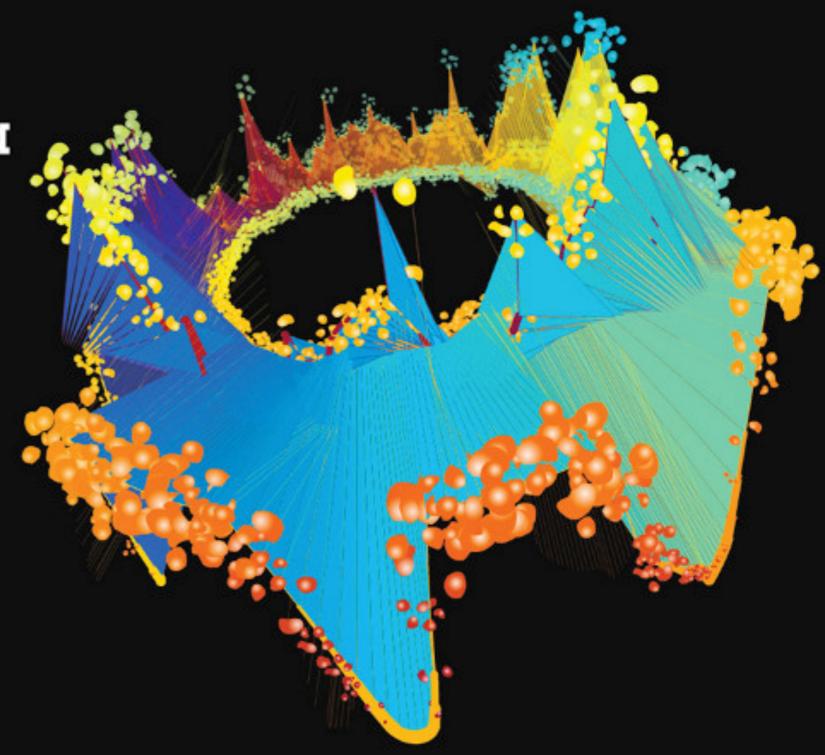

https://vimeo.com/10042024

### Energy Data Visualization

Our energy grid must have the capacity to handle spikes in consumption. By instrumenting the grid, utilities can track when peaks happen, correlate them to consumer behavior, and plan for the future.vAs one of the largest metropolitan centers in the world. New York City is also a major energy consumer. Because of the city's size, spikes in consumption are exaggerated, making them easier to identify.

- Concept: Animation based on the following keywords: Battery, windmill, power grid, engine-like
- Dataset: Hourly NYC power consumption. 2/3/2010 -3/21/2010

http://www.nyiso.com/public/markets\_operations/mar\_\_\_\_\_ ket\_data/load\_data/index.jsp

- Database: NYISO Integrated Realtime Actual Load NYC Power Grid
- Entries: From 03/02/2010, 0:00 to 21/03/2010, 23:00

The 3D shape consists of circles (built with 24 points, each representing one hour of a 24 hour day) that form a tube. The thickest lines connect the same hour of the different days. As the animation builds, we see the fluctuation in energy consumption as days pass.

https://vimeo.com/10667328

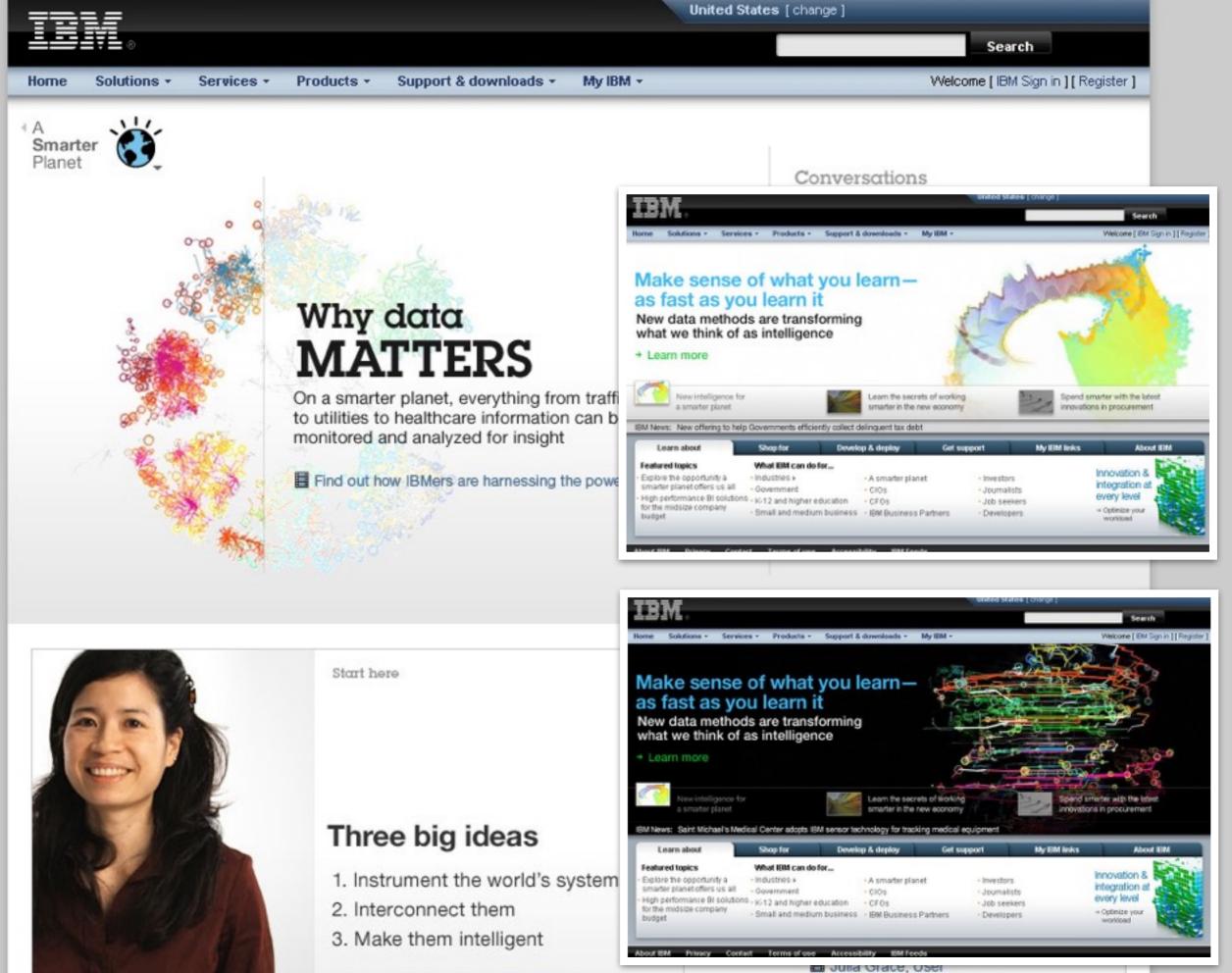

➔ Introduce yourself to a smarter planet

Sciences and Experience

### Datasets shape ideas, less happy accidents

- Sometimes needs pre-processing

# Pixel mania

Images, webcam & others

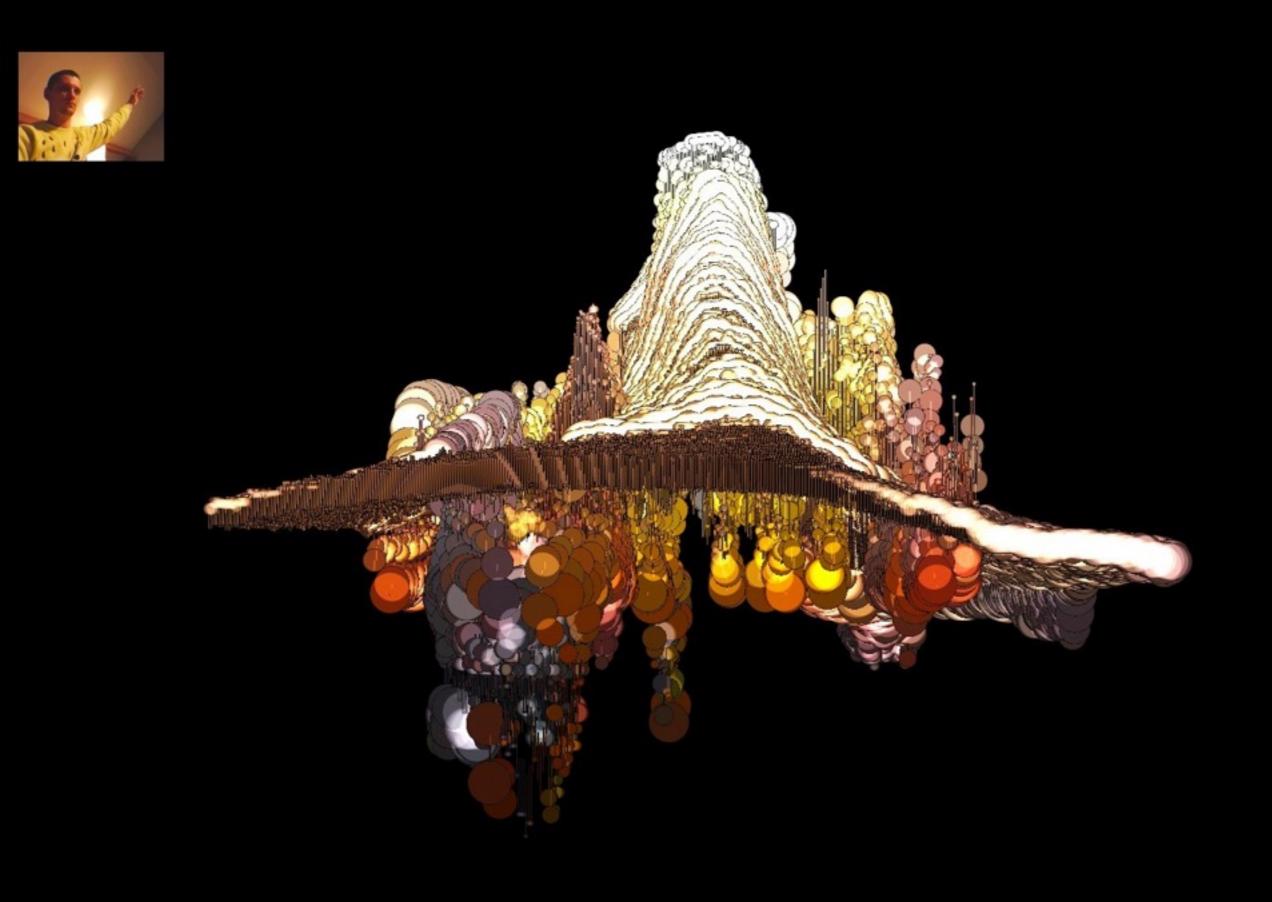

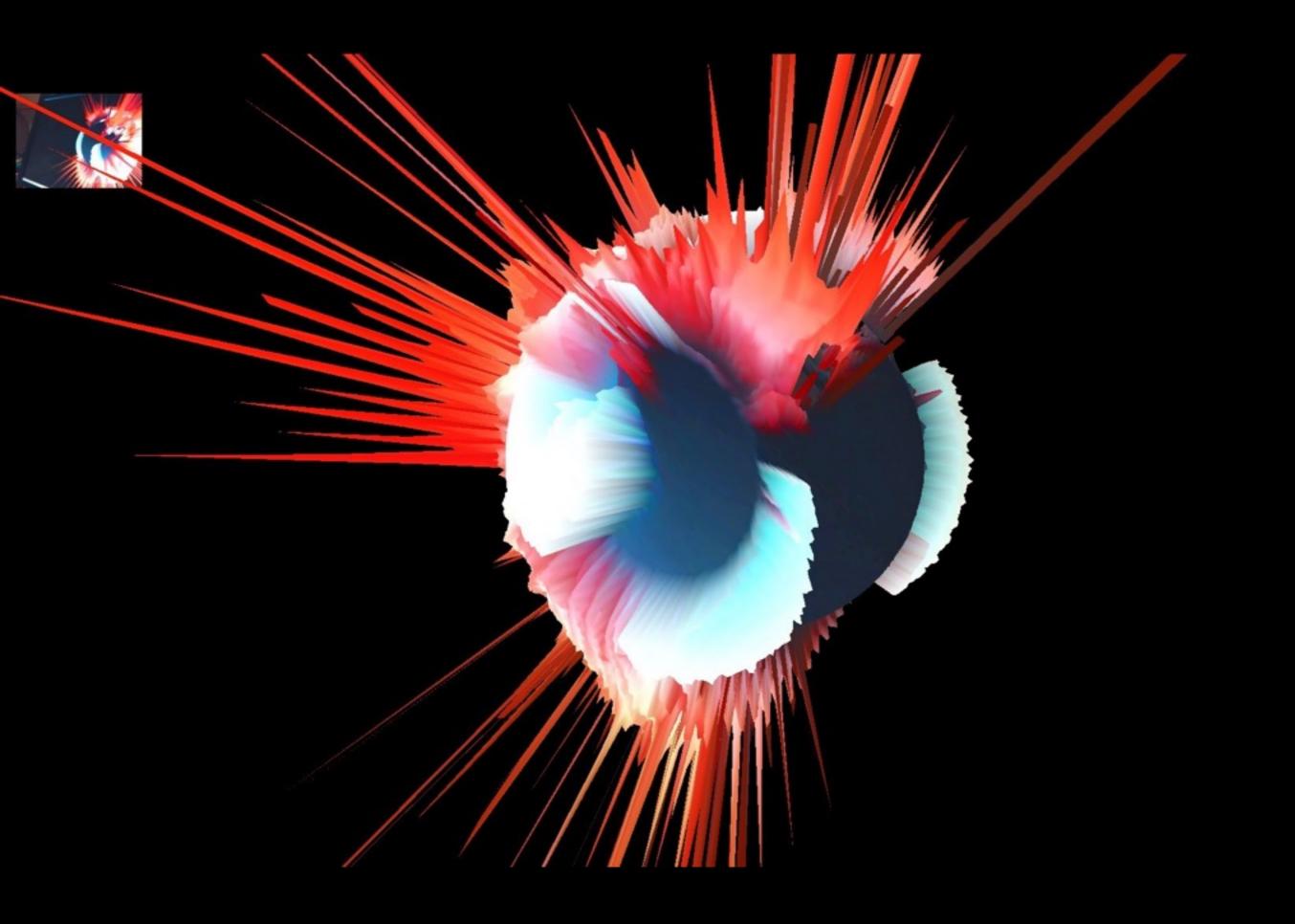

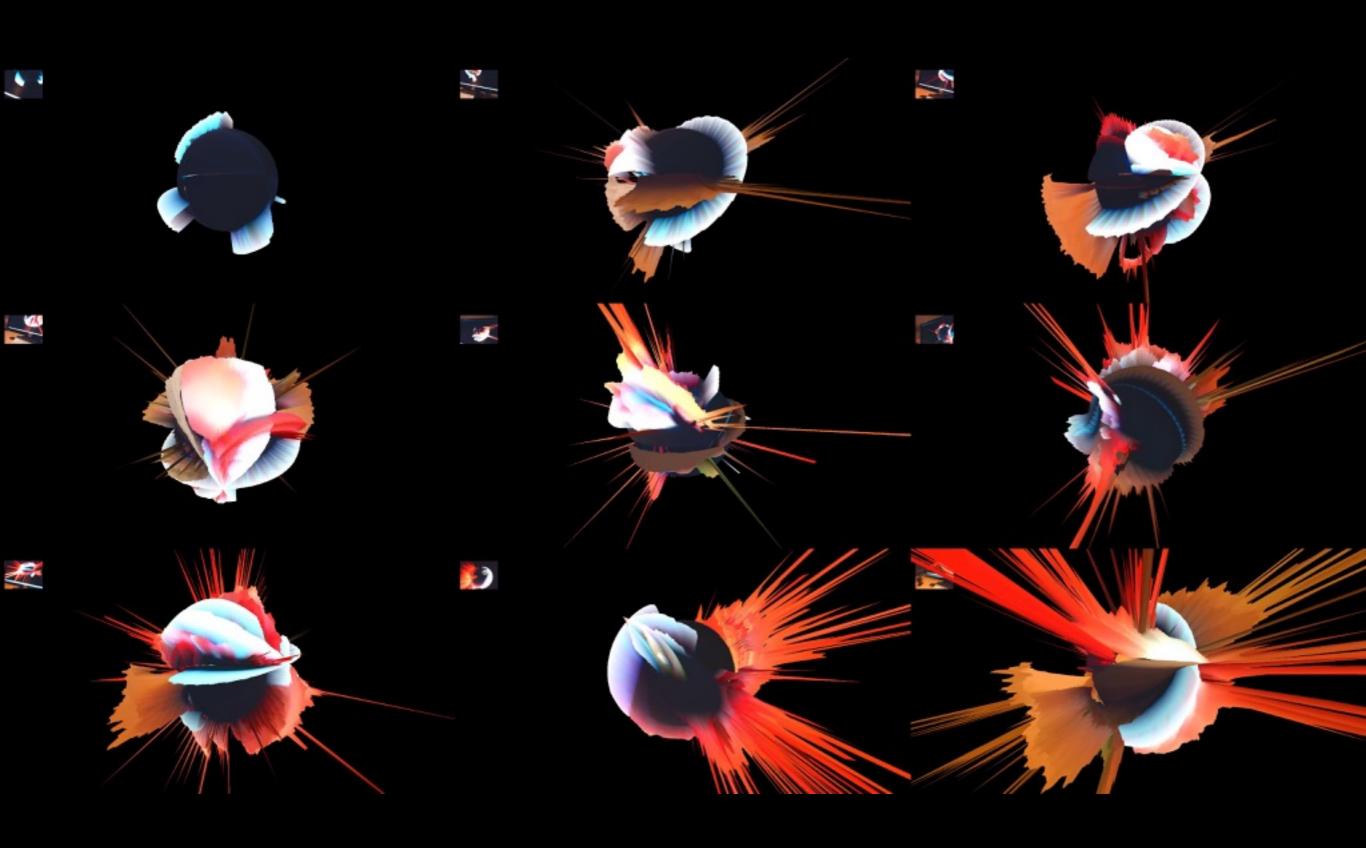

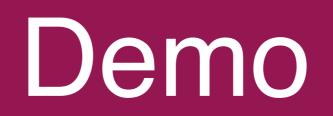

http://gwenvanhee.github.io/mirror/

https://vimeo.com/27881275

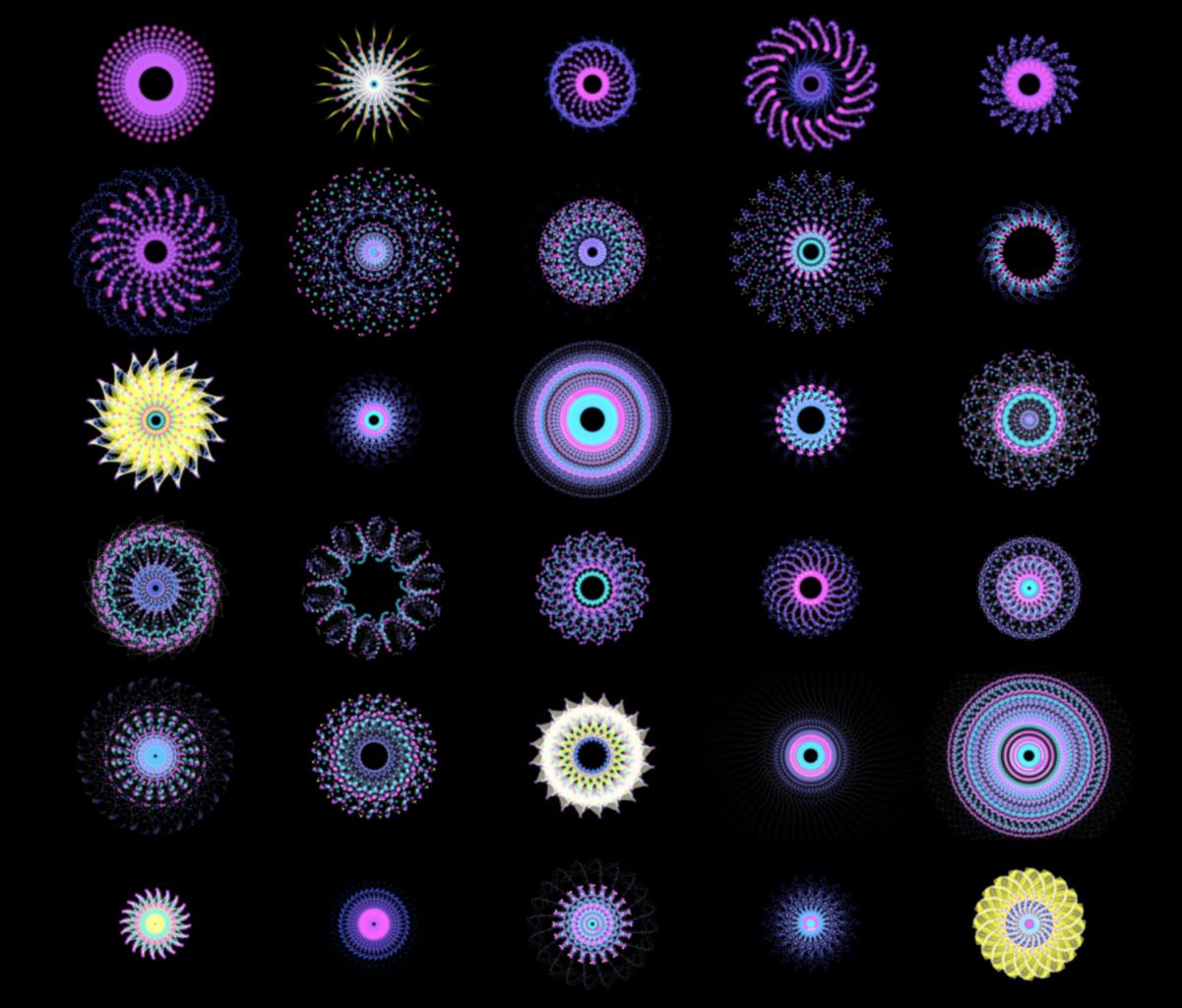

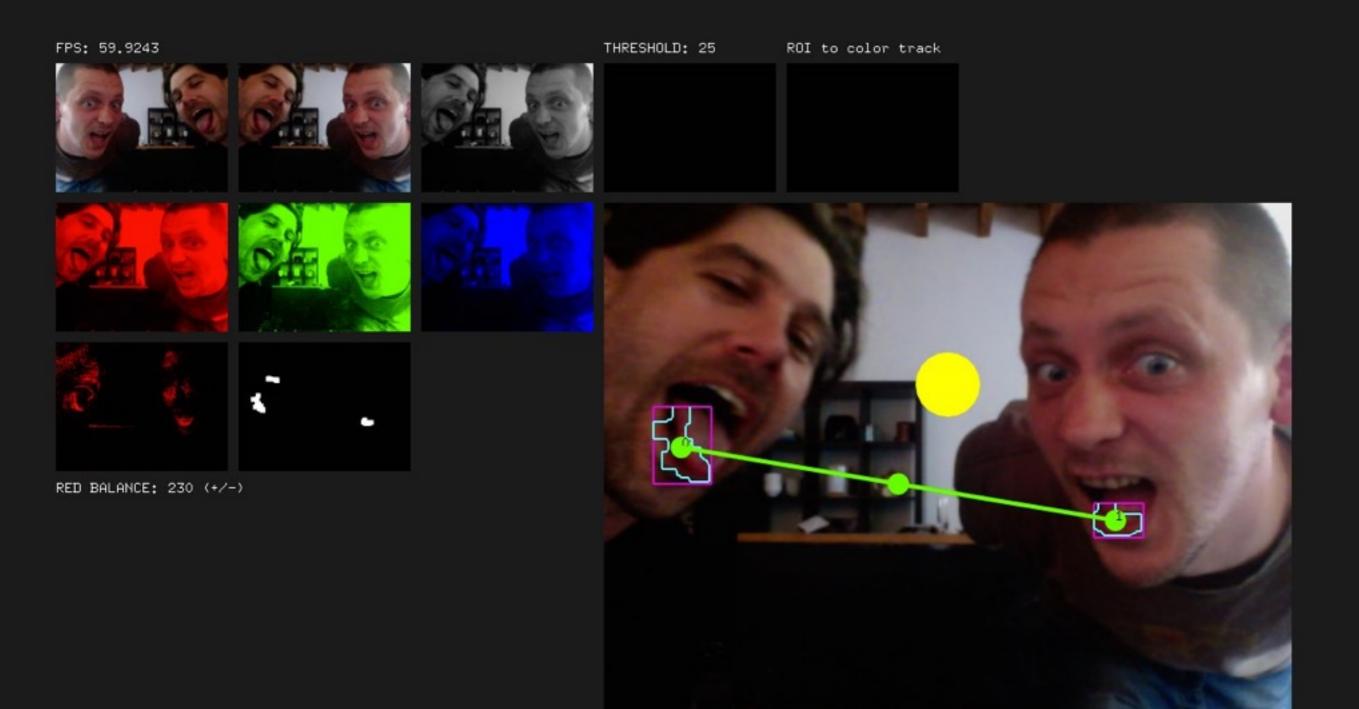

#### FPS: 94.7412

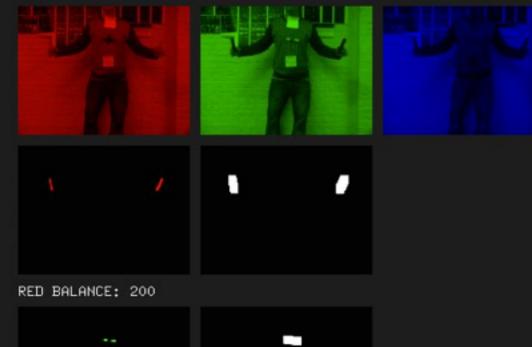

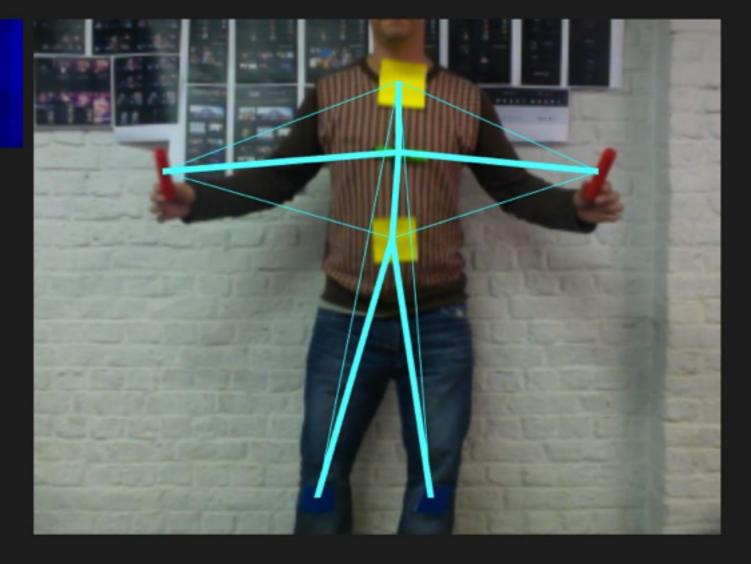

BLUE BALANCE: 200

GREEN BALANCE: 200

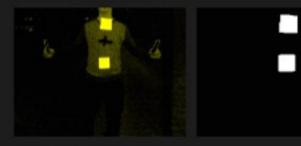

BLUE BALANCE: 200

https://vimeo.com/39654062

# Direct output, always different and lot's of fun

- Best used in stealth-modus

## Audio waves

Sound visualization

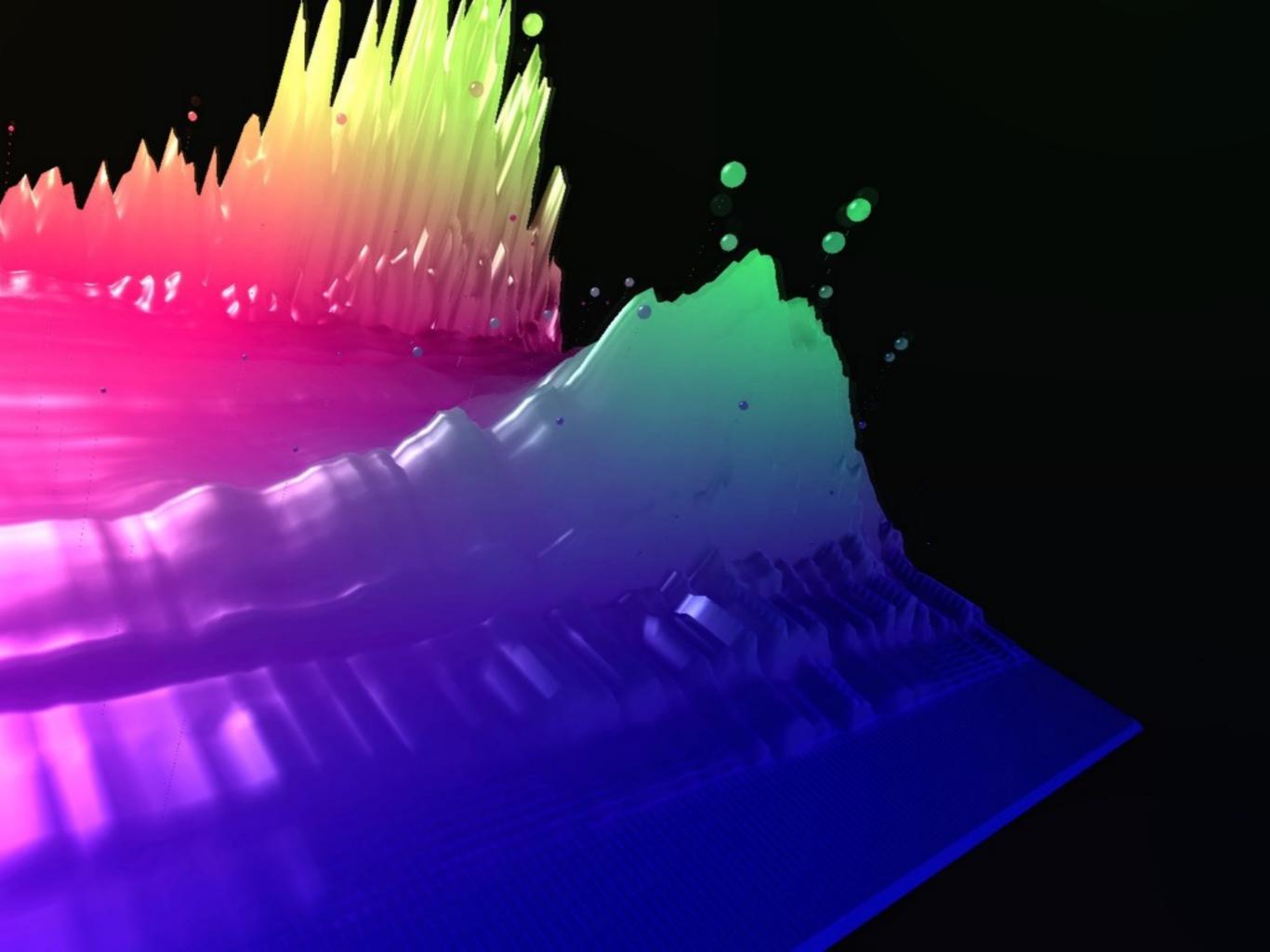

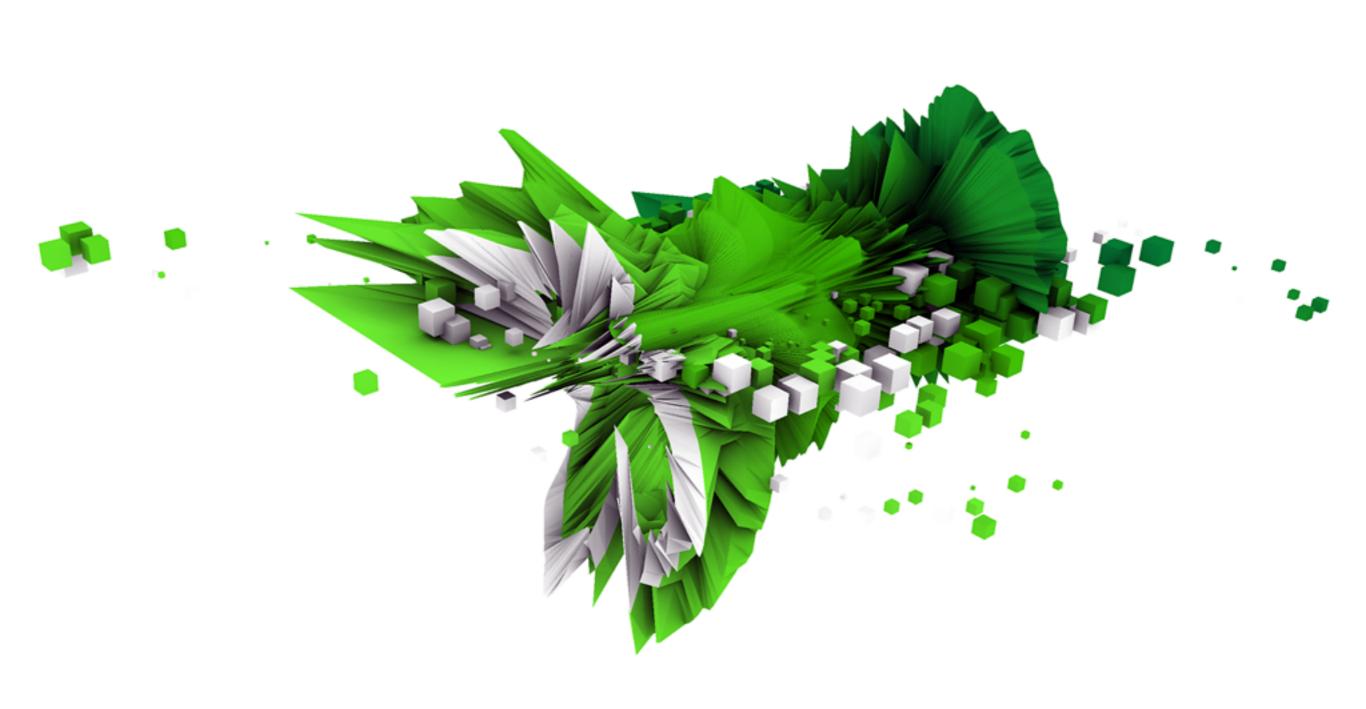

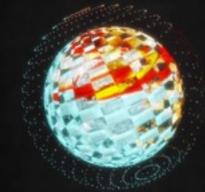

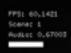

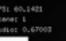

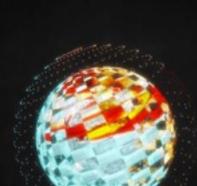

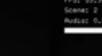

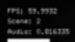

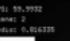

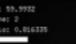

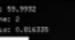

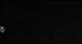

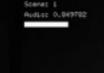

FF51 59.8782 Scenet 1 Audlot 0.949782

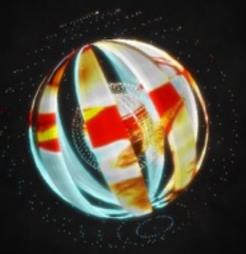

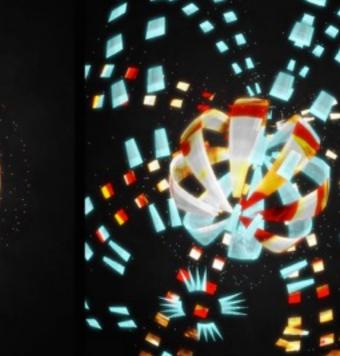

C

FPS: 59.9257 Scene: 1 Audio: 0.767147

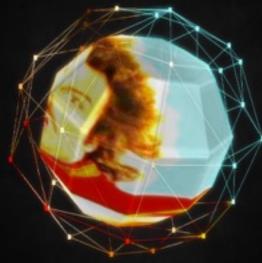

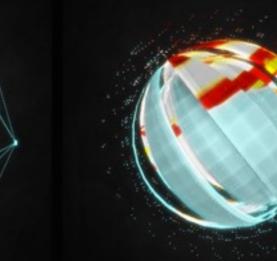

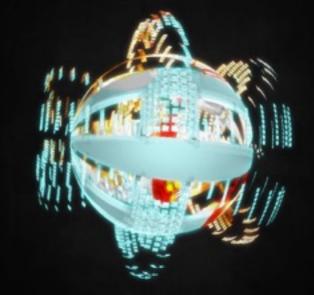

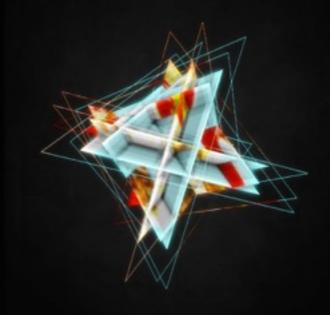

FPS1 55,8409 Scenet 0 Audio: 0,001459

FPS: 59,8521 Scene: 1 Audio: 0,894085 

FPS: 59,9871 Scene: 3 Audio: 0,066154 

FP51 59,9494 Scene: 2 Audio: 0,961626

# Combined strategies will keep it interesting

- Making it work for multiple songs

## Some math

Ah yes, the almighty algorithm

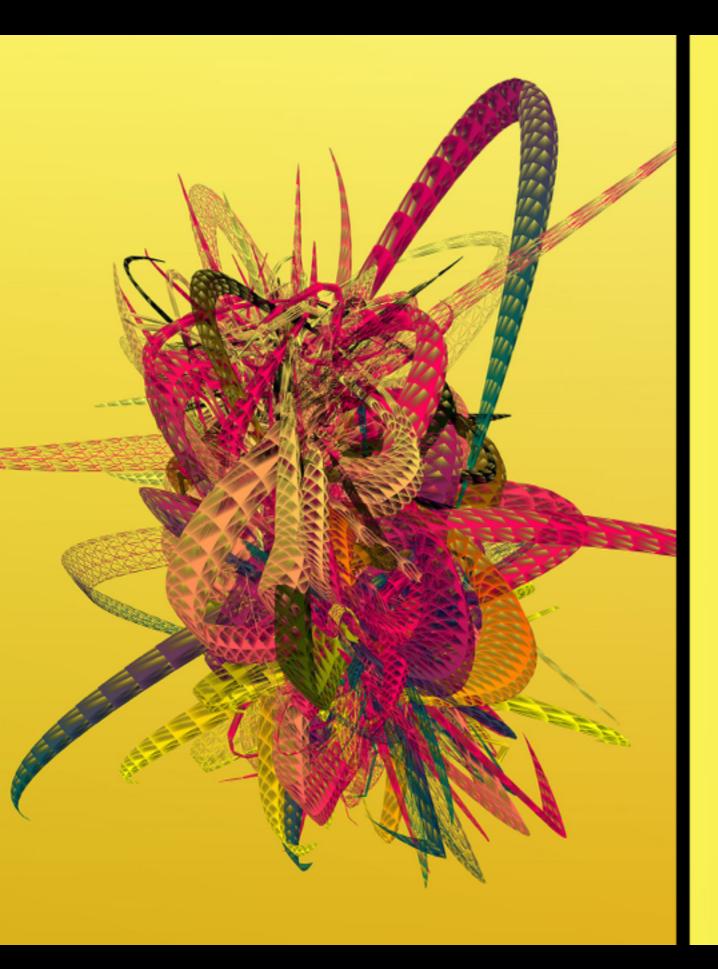

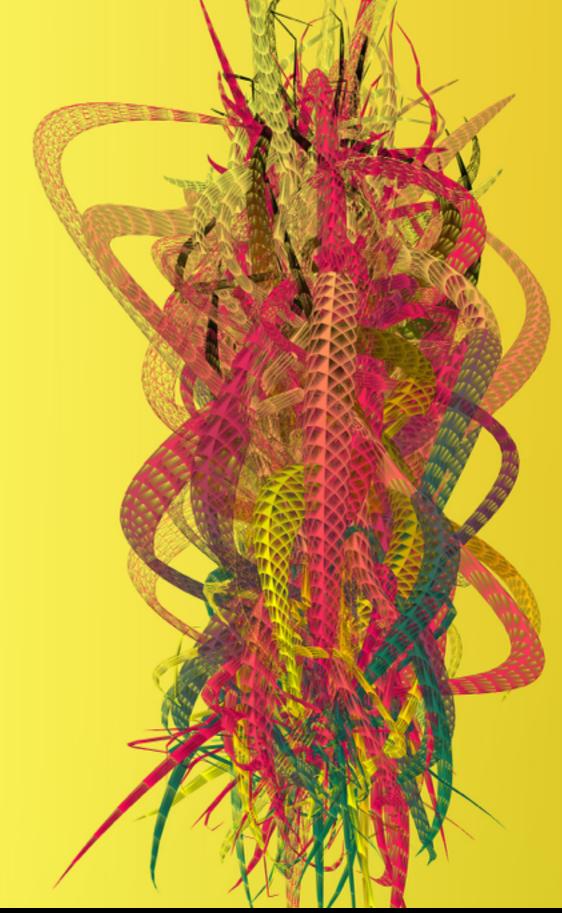

https://vimeo.com/17693219

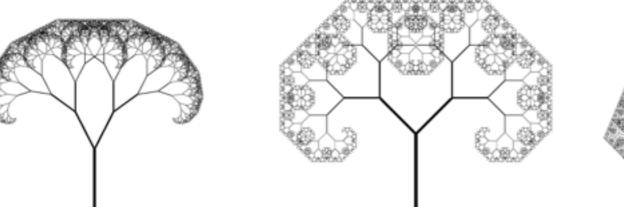

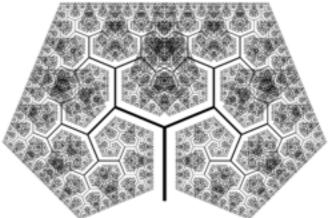

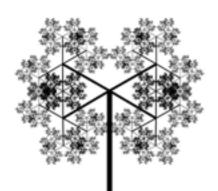

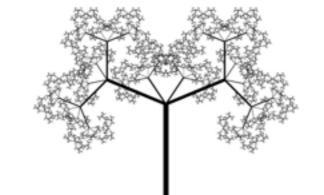

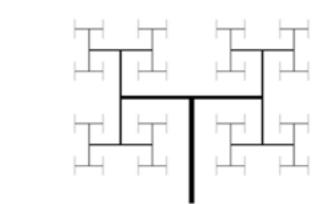

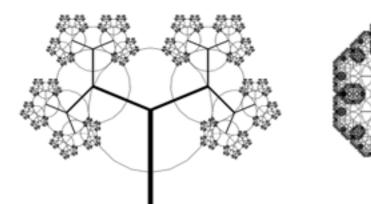

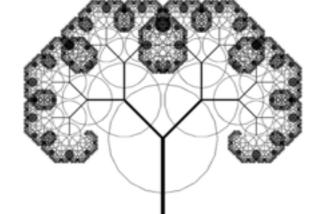

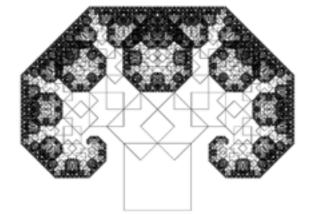

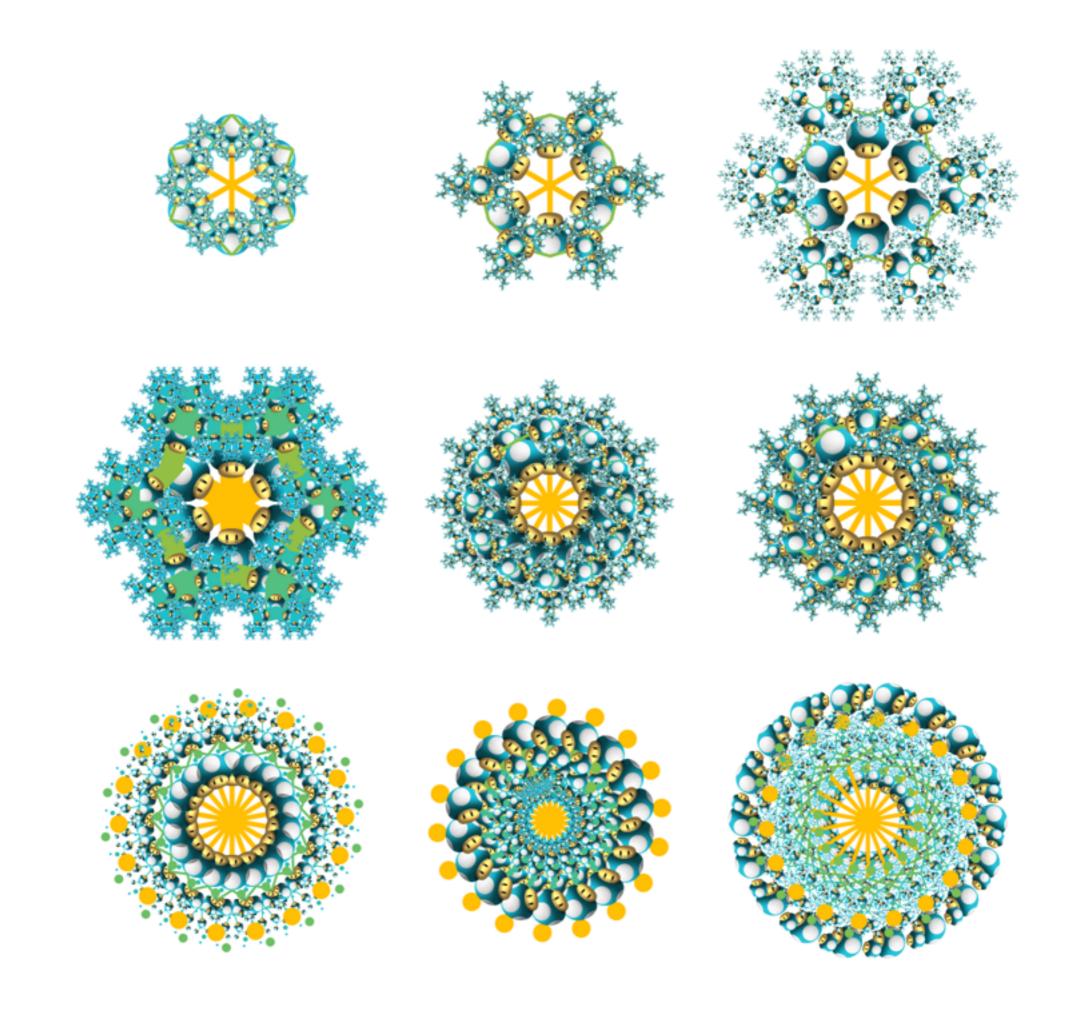

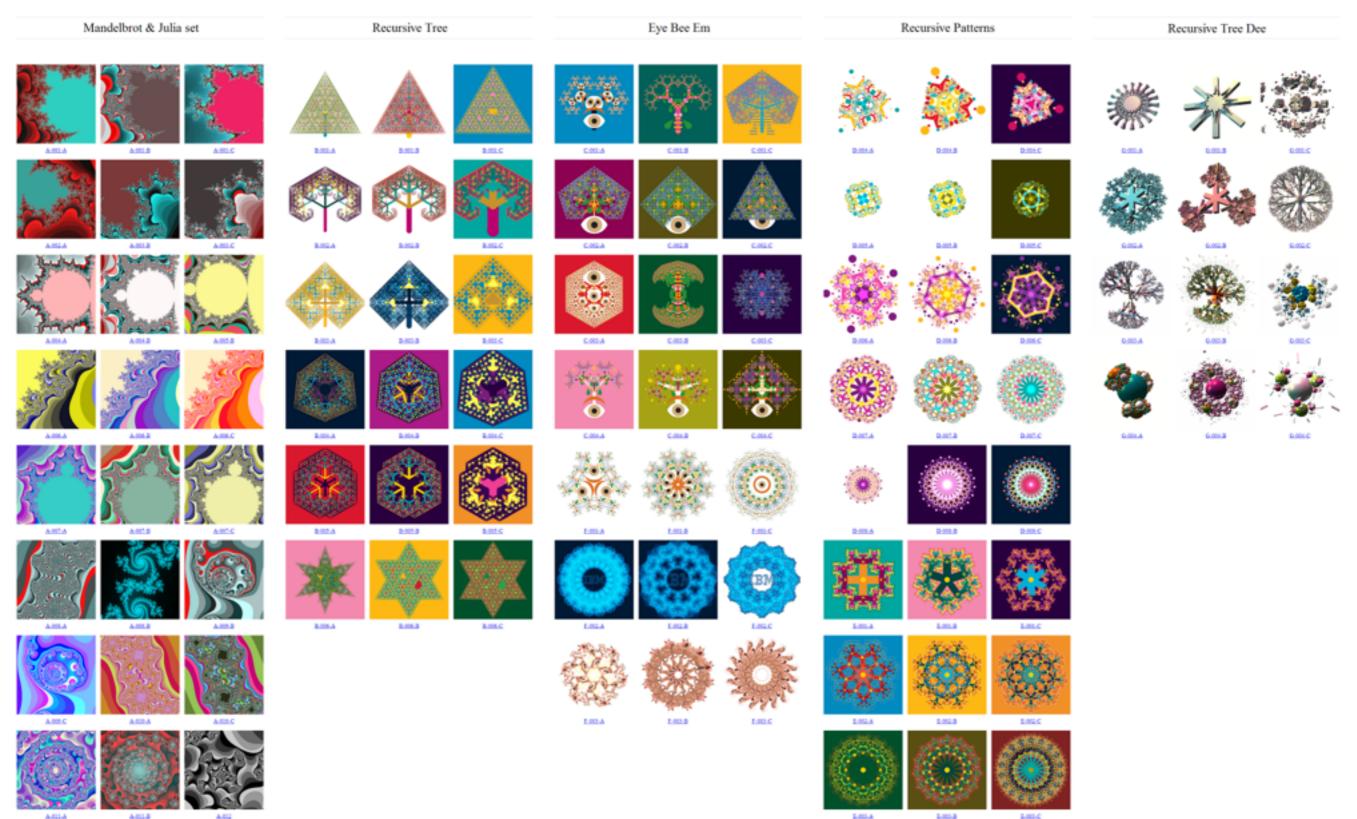

1.003.4

1.003.0

A-011-A A411.8

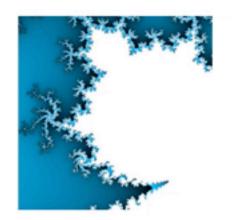

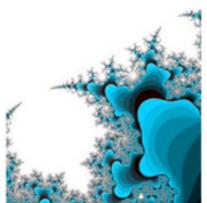

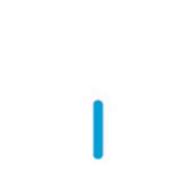

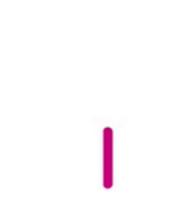

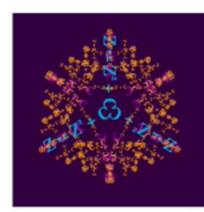

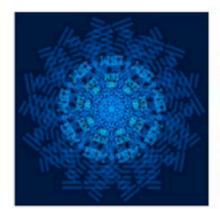

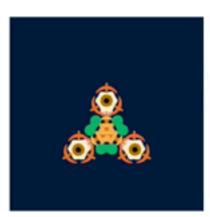

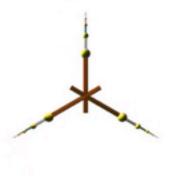

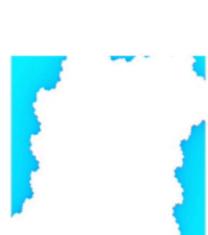

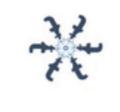

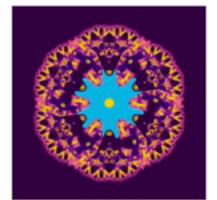

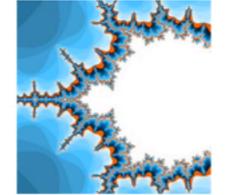

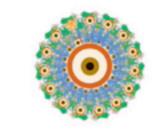

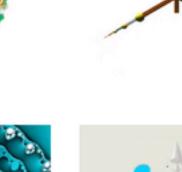

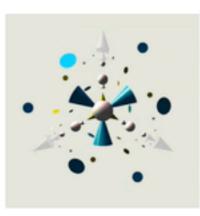

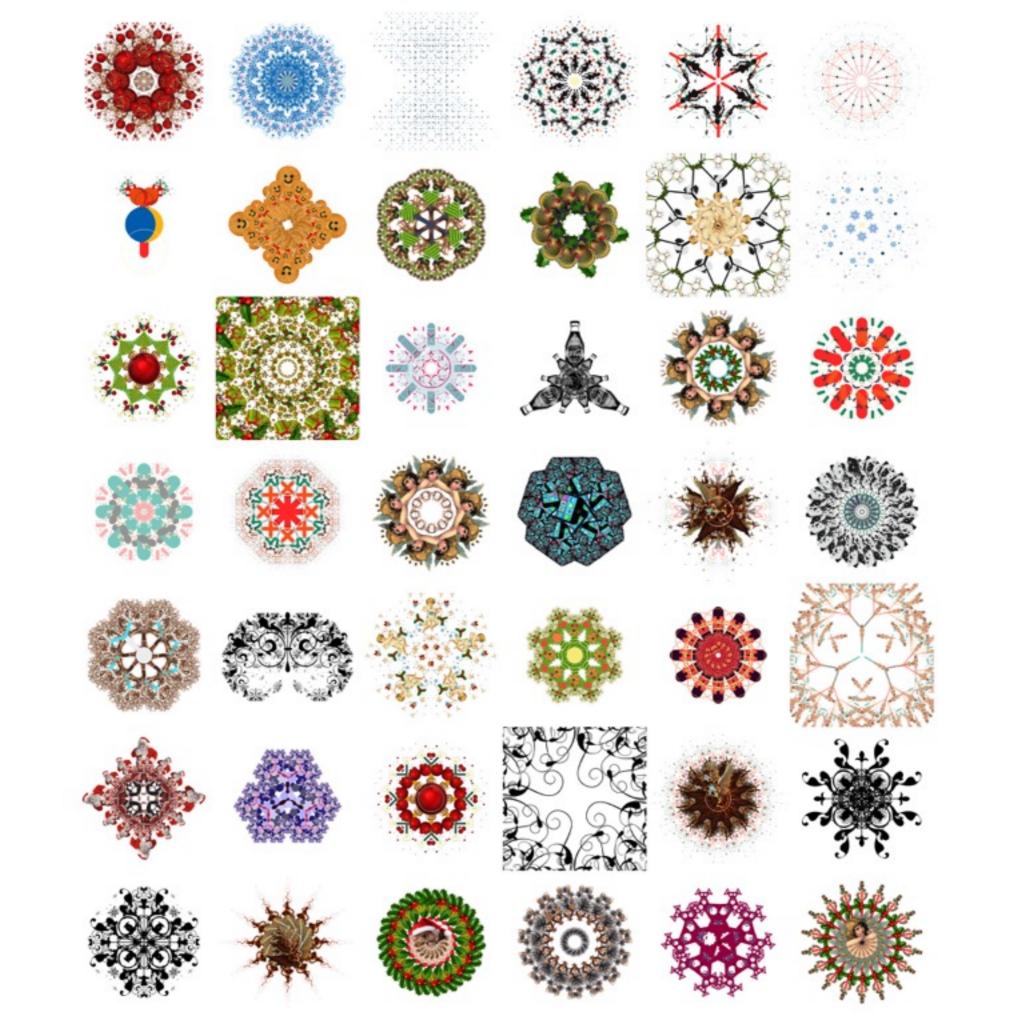

# The sky is not the limit, lot's of happy accidents

- Advanced knowledge of maths

# Thank you!

@gwenvanhee github.com/gwenvanhee

www.littlemissrobot.com